## Rechenbefehle

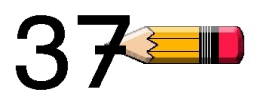

## Plusaufgaben

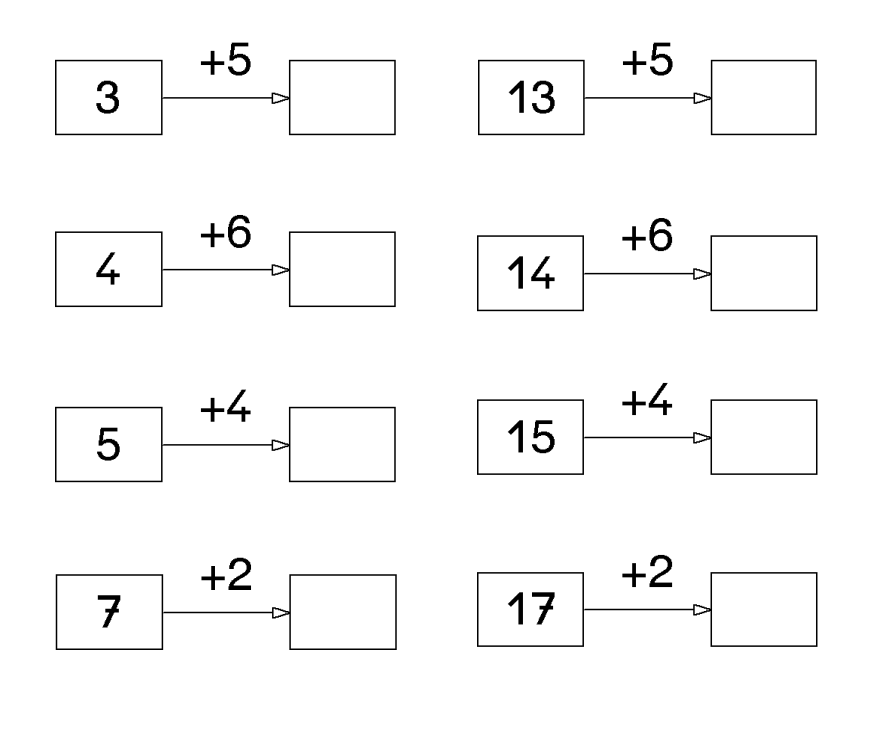

Rechenbefehle

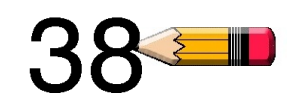

## Minusaufgaben

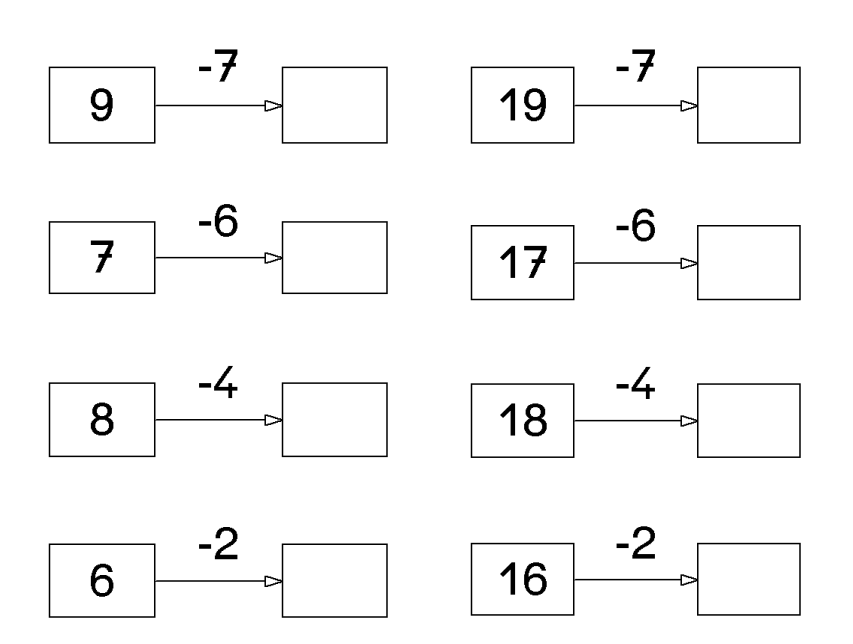